#### Spiele mit und ohne Ball

# Wir spielen mit Ball und Schläger -<br>Rückschlagspiele ausprobieren

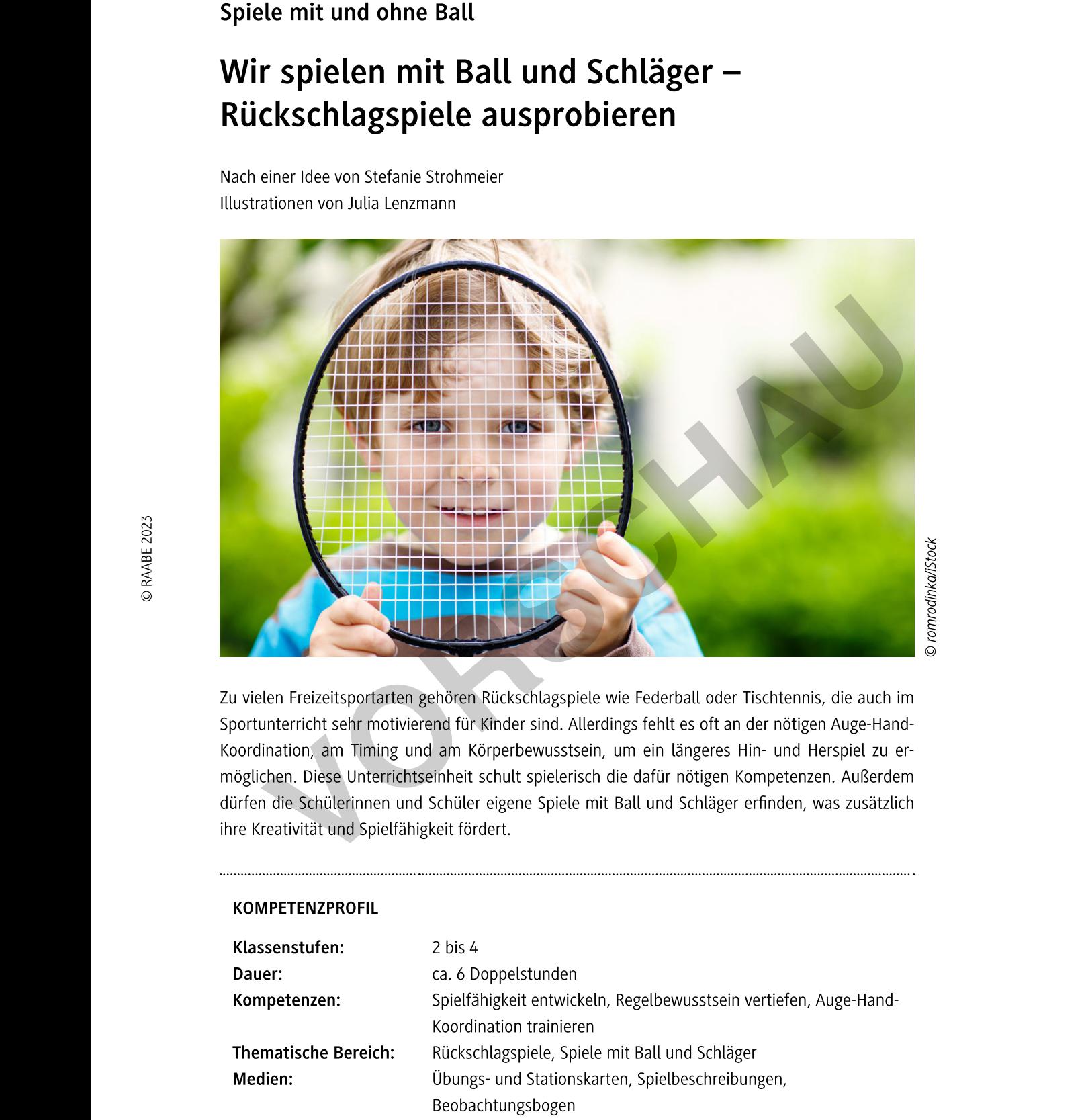

zu vielen Freizeitsportarten gehören Ruckschlagspiele wie Federball oder Tischtennis, die auch im Sportunterricht sehr motivierend für Kinder sind. Allerdings fehlt es oft an der nötigen Auge-Hand-Koordination, am Timing und am Körperbewusstsein, um ein längeres Hin- und Herspiel zu ermöglichen. Diese Unterrichtseinheit schult spielerisch die dafür nötigen Kompetenzen. Außerdem dürfen die Schülerinnen und Schüler eigene Spiele mit Ball und Schläger erfinden, was zusätzlich ihre Kreativität und Spielfähigkeit fördert.

#### KOMPETENZPROFIL

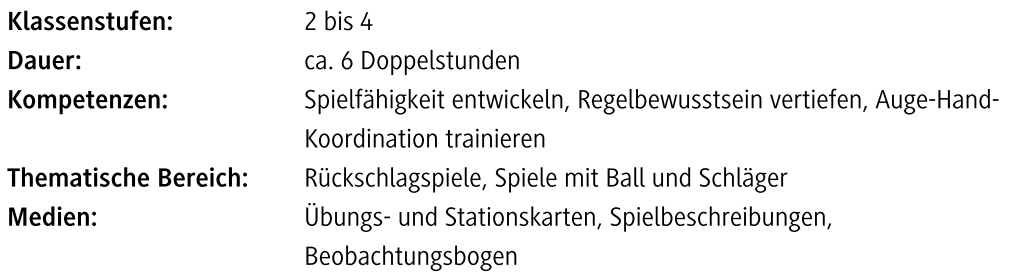

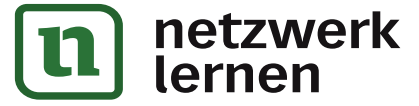

### **[zur Vollversion](https://www.netzwerk-lernen.de/Rueckschlagspiele-ausprobieren)**

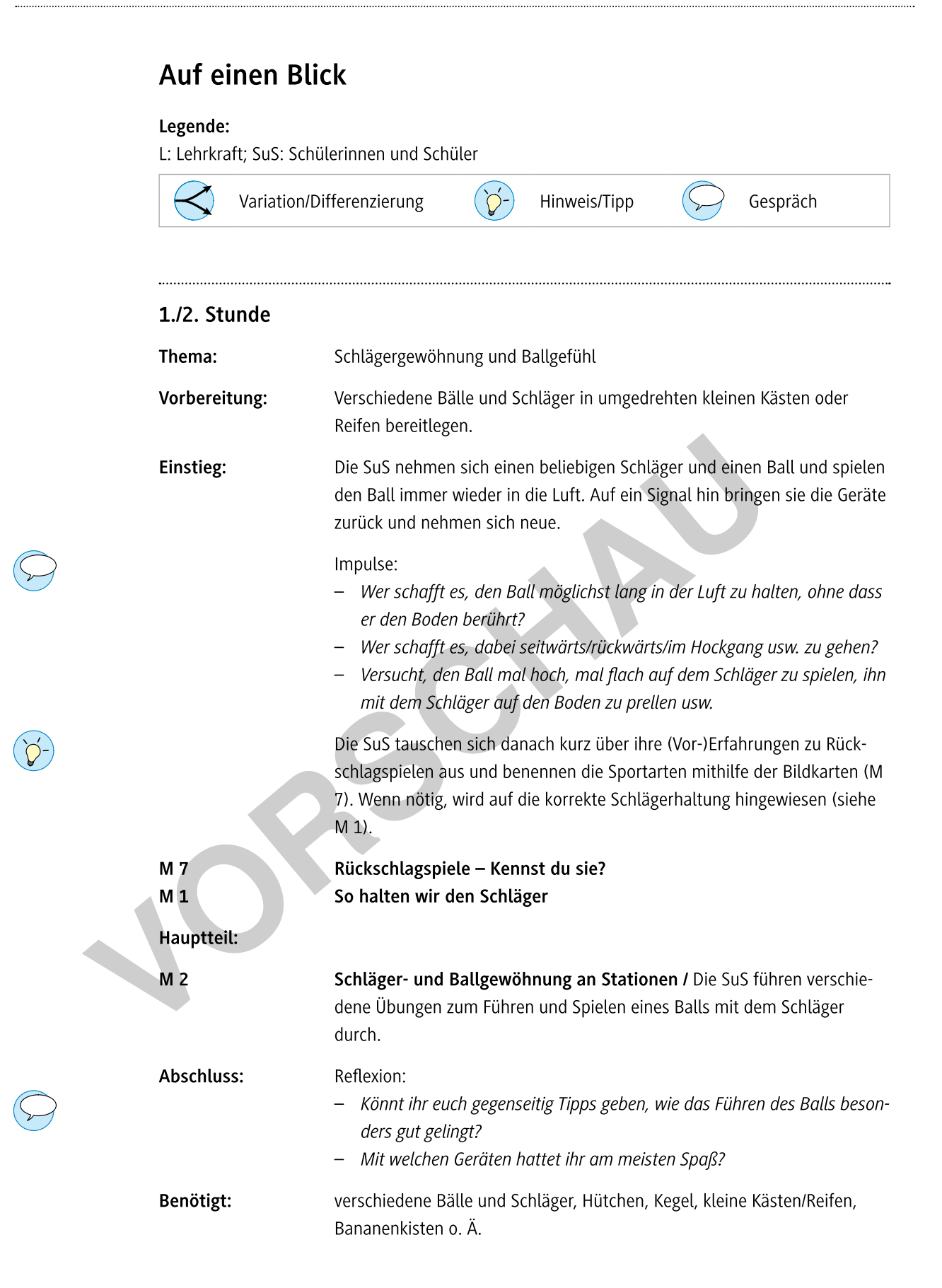

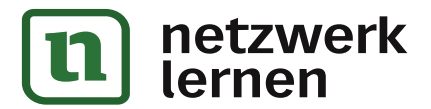

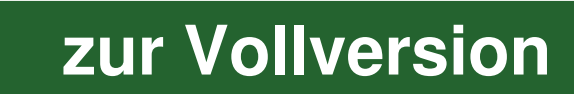

3. Stunde

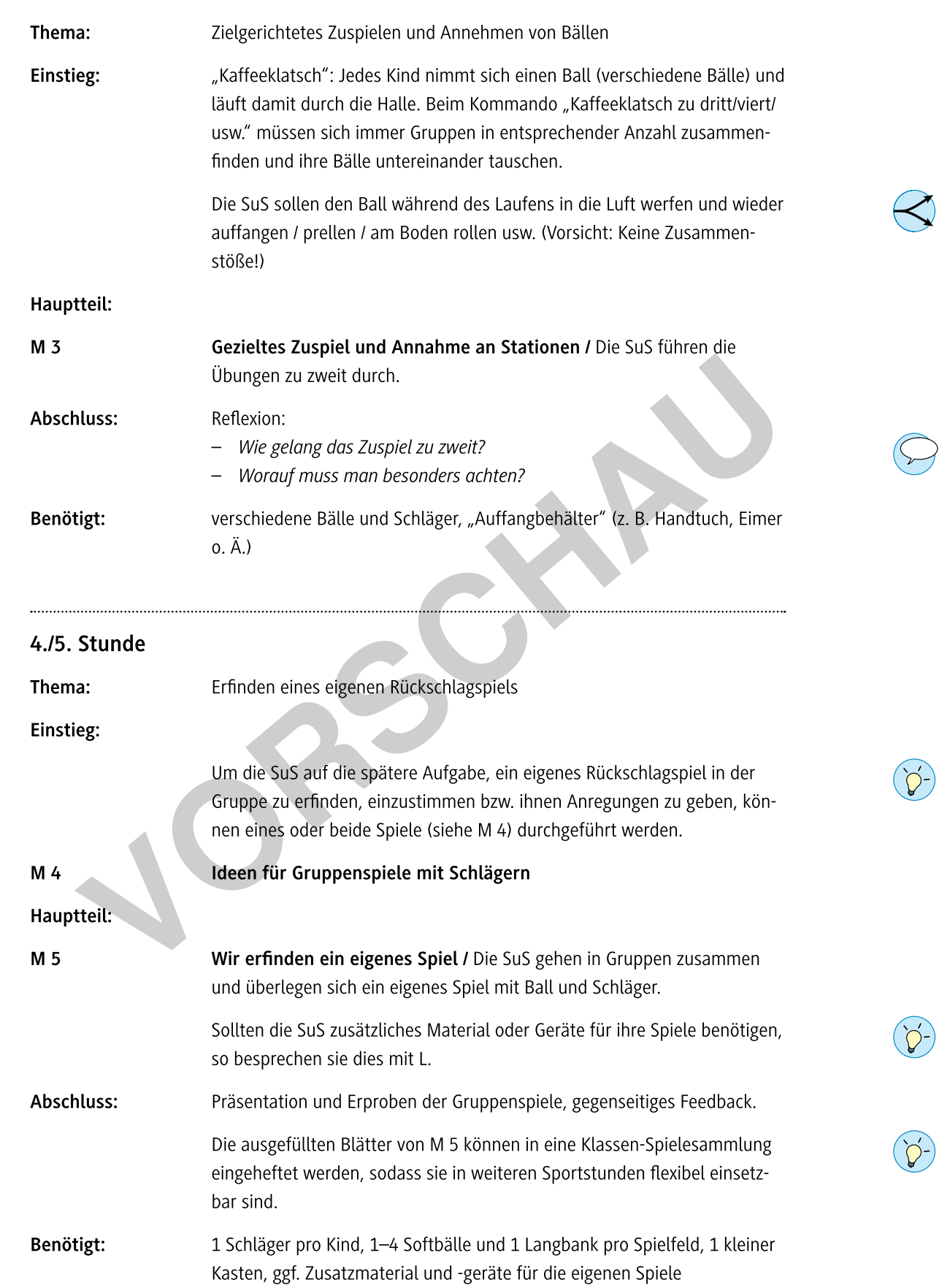

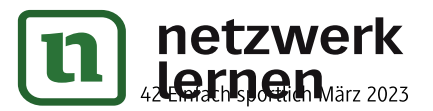

## zur Vollversion

### So halten wir den Schläger

 $M<sub>1</sub>$ 

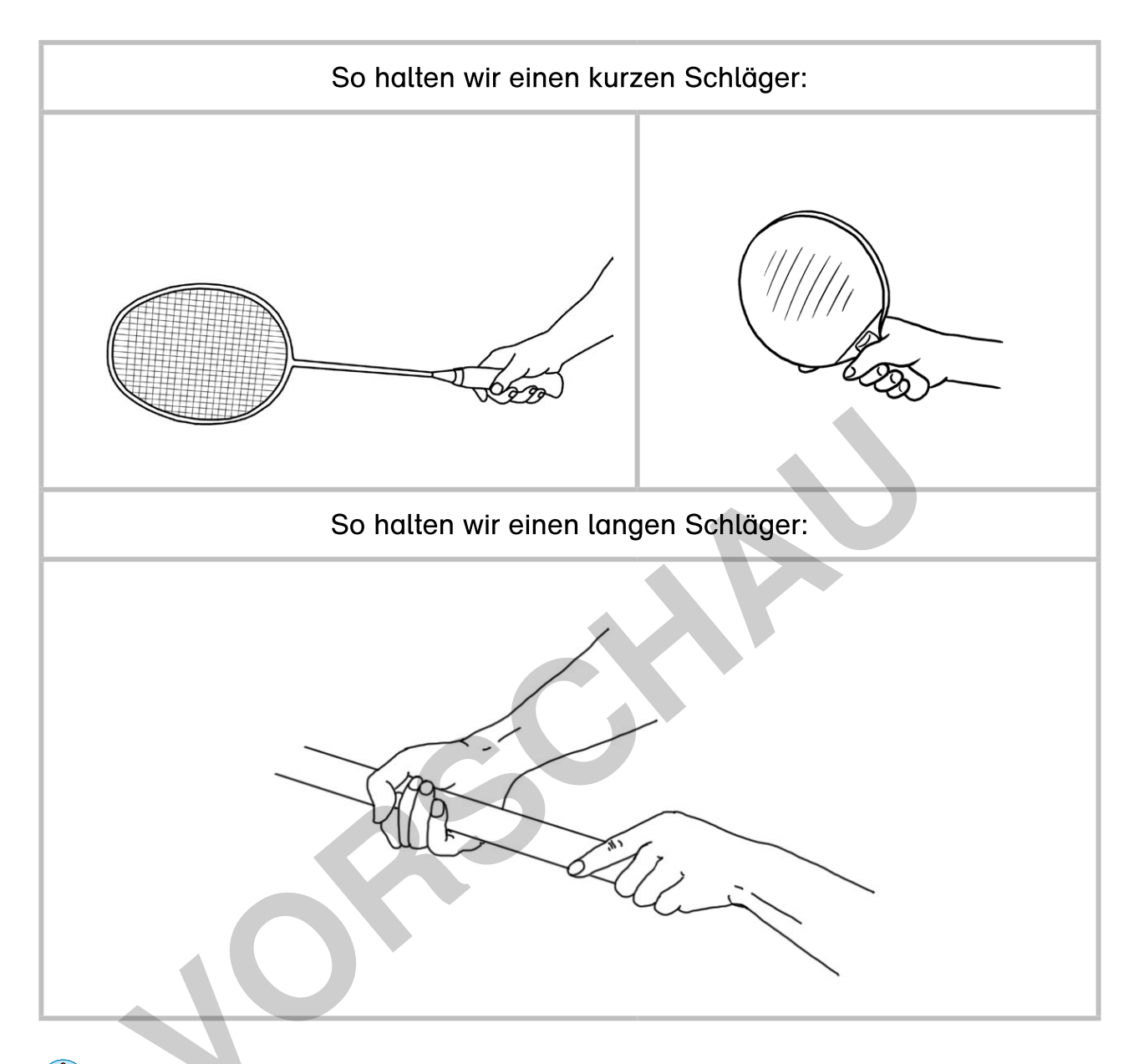

Sicherheitshinweise:

- Haltet mit euren Schlägern immer genügend Abstand zu den anderen Kindern!
- Der Schläger darf nur den Ball berühren!
- Haltet vor allem einen langen Schläger (z. B. Hockeyschläger) immer in der Nähe des Bodens!

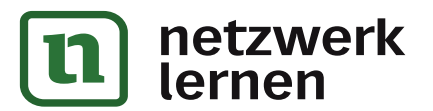

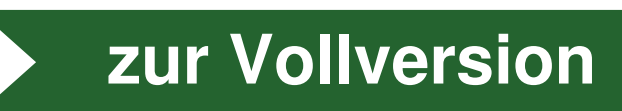

 $M<sub>2</sub>$ 

### Schläger- und Ballgewöhnung

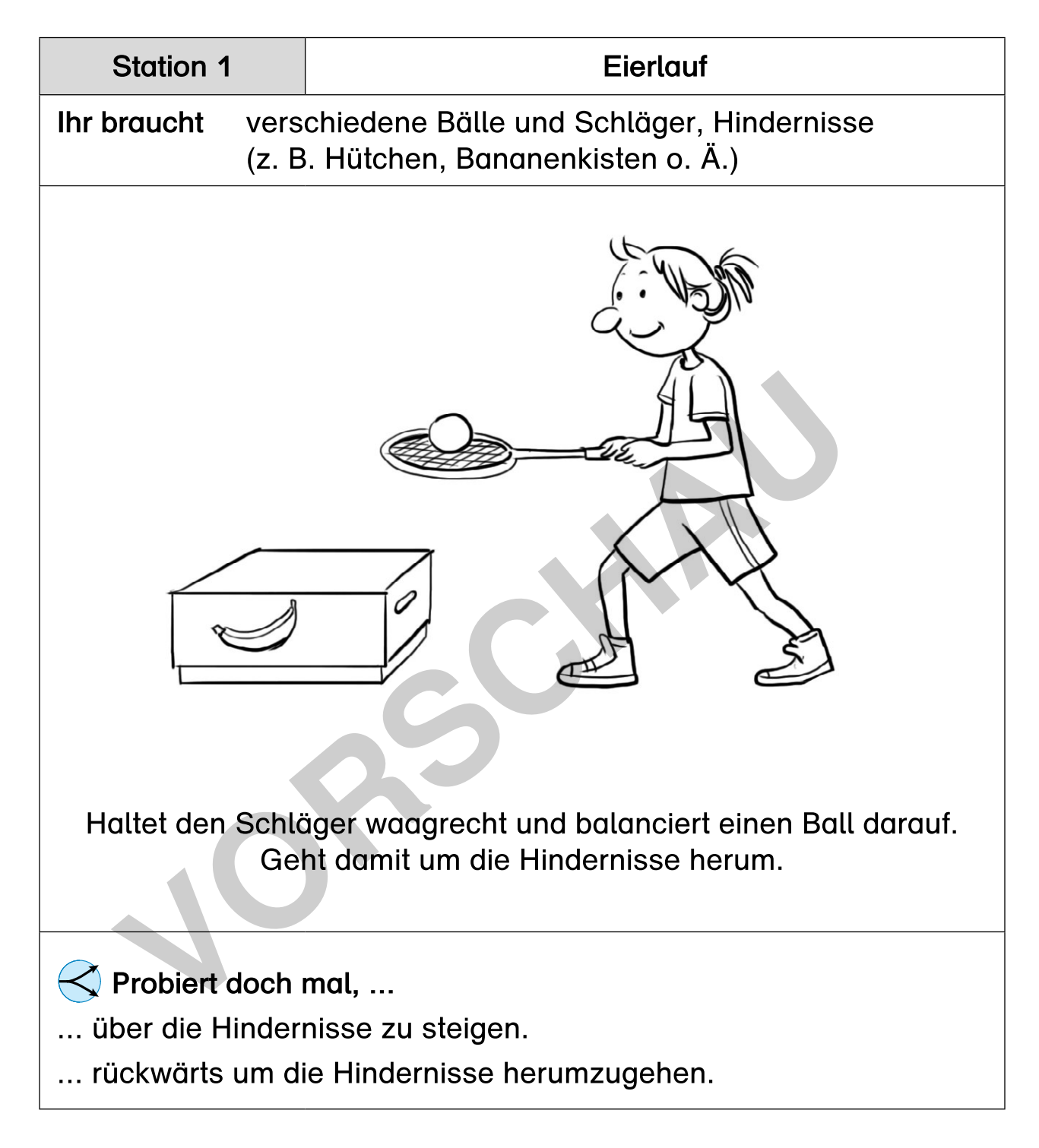

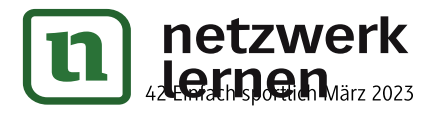

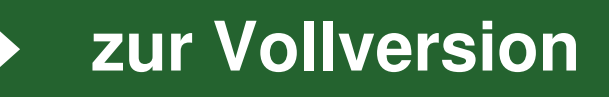

### **Gezieltes Zuspiel und Annahme**

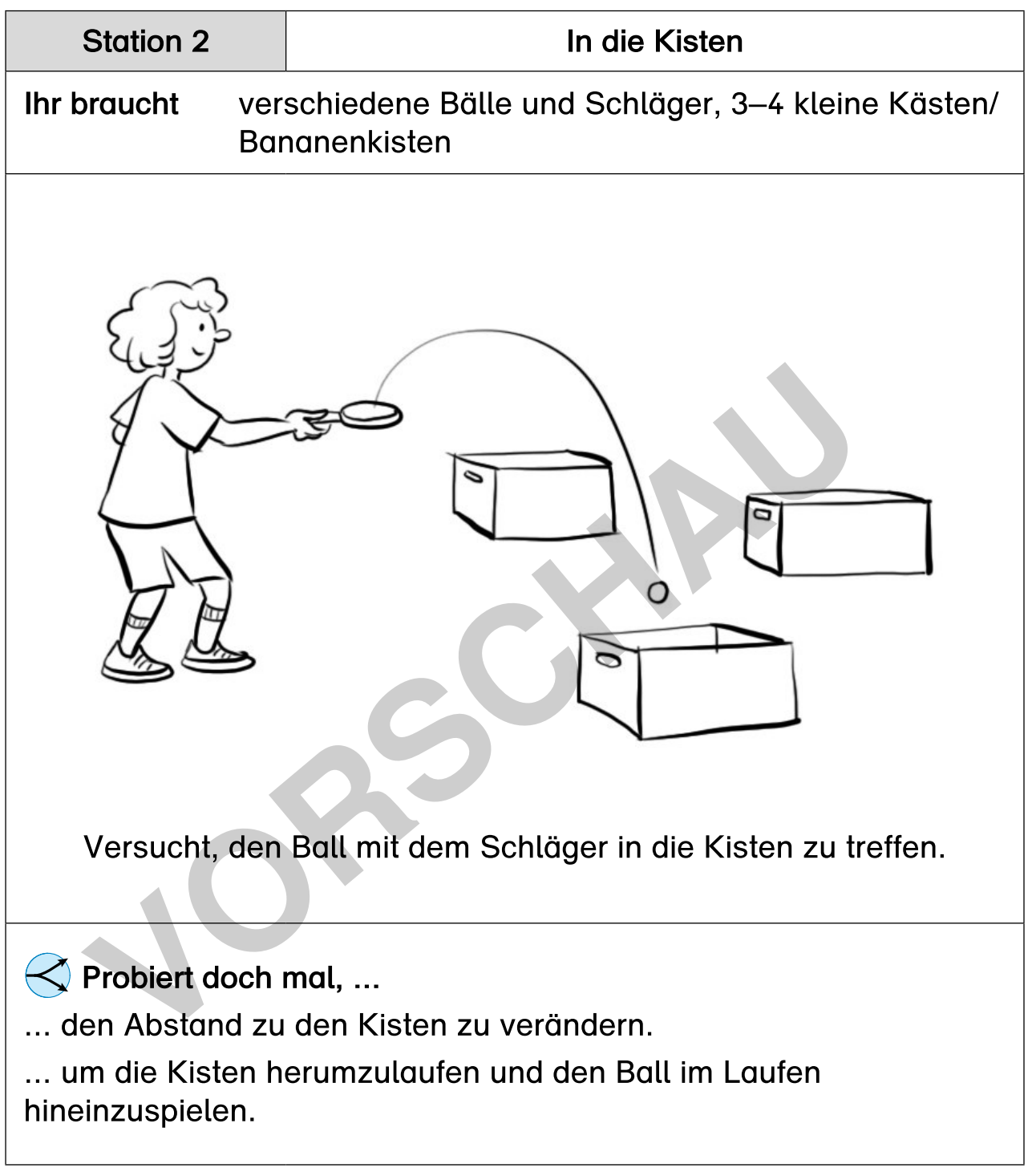

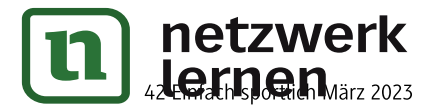

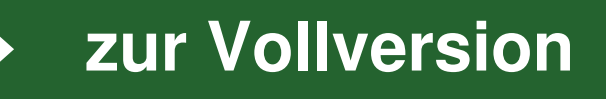

 $M<sub>3</sub>$ 

### **Gezieltes Zuspiel und Annahme**

 $M<sub>3</sub>$ 

zur Vollversion

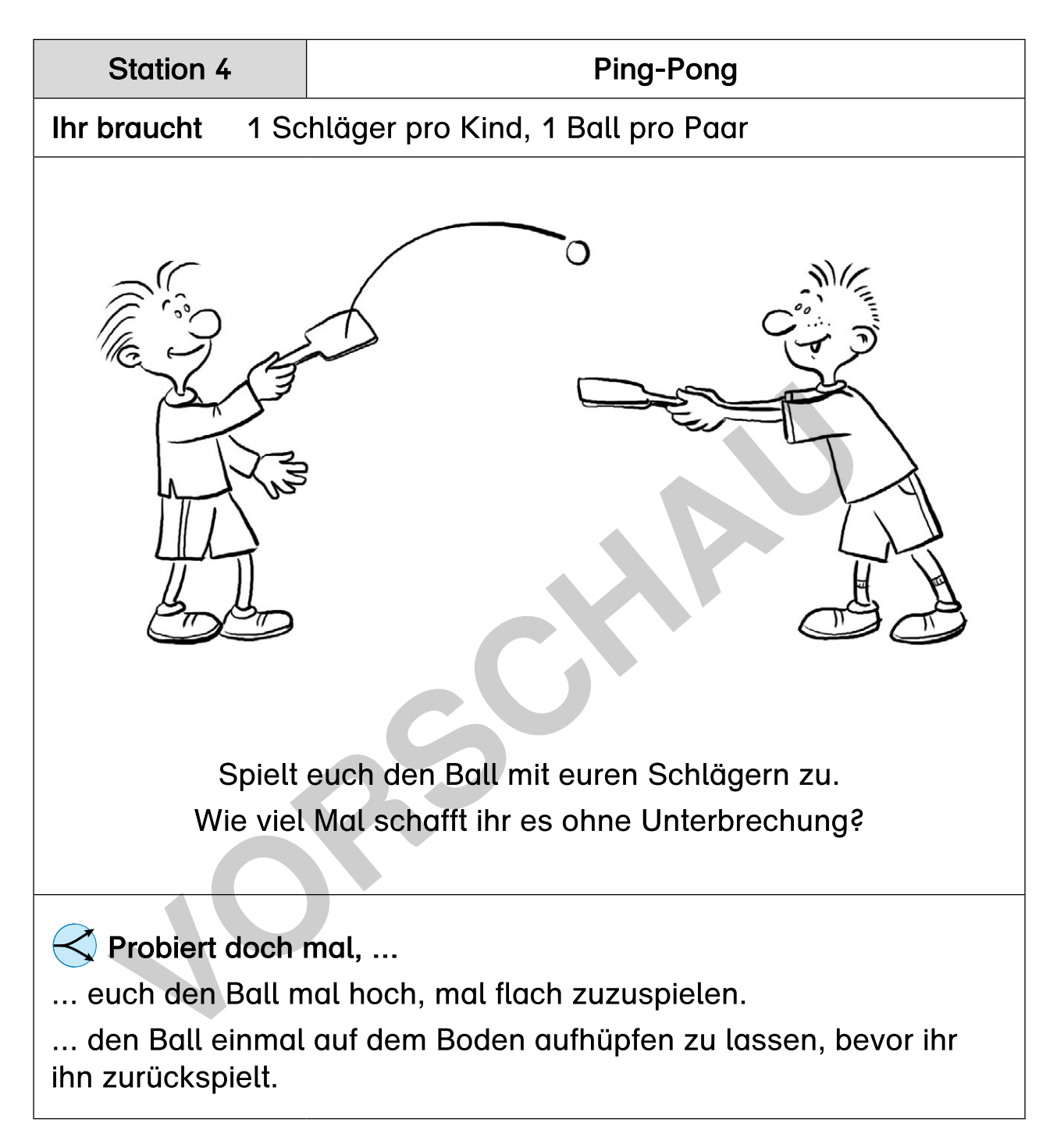

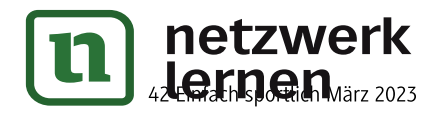